**BUR-024**

# **Access perfectionnement**

# **RÉVISION ET APPROFONDISSEMENT DES BASES**

Révision

- Créer des tables, entrer des données, créer des requêtes et des formulaires simples Requêtes avancées
- Créer des requêtes plus complexes, utiliser des critères avancés et créer des requêtes d'action Formulaires avancés
- Créer des formulaires avec des sous-formulaires, des boutons de commande et des boîtes de dialogue

# **RAPPORTS ET GESTION DES DONNÉES**

**Etats** 

- Créer des états personnalisés avec des groupes, des totaux et des sous-états Importation et exportation
- Importer des données à partir d'autres sources, exporter des données vers d'autres formats et lier des bases de données

# **AUTOMATISATION ET INTÉGRATION**

Macros

• Automatiser des tâches courantes en utilisant des macros, créer des boutons de commande ou des liens hypertextes pour exécuter des macros

Lier et intégrer Access avec d'autres applications Office

• Utiliser Access avec Word ou Excel, exporter des données vers Excel, envoyer des données par email avec Outlook, importer des données à partir d'Excel ou d'autres sources

# **SÉCURITÉ ET FONCTIONS AVANCÉES**

Sécurité et partage

• Protéger sa base de données avec des mots de passe, partager sa base sur le réseau, gérer les problèmes de sécurité

Utilisation des fonctions SQL dans Access

• Utiliser SQL pour manipuler les données, créer des requêtes SQL avancées et connecter sa base de données à des sources de données externes

Erreurs et débogage

• Gérer les erreurs dans les macros et le code VBA, utiliser le débogueur pour résoudre les problèmes, créer des procédures d'erreur

# **OBJECTIFS**

Maîtriser les fonctionnalités avancées d'Access Créer et gérer des bases de données, des requêtes et des formulaires complexes

# **PRÉ-REQUIS**

Maîtrise des bases d'Access Maîtriser les fonctions avancées d'Excel est un plus

# **PUBLIC**

Toute personne travaillant régulièrement avec Access et souhaitent optimiser son utilisation du logiciel

# **MÉTHODES PÉDAGOGIQUES**

**AVANT LA FORMATION : IMPLIQUER** Test de positionnement

Recueil des besoins pour préciser les attentes individuelles

#### **PENDANT LA FORMATION : APPLIQUER**

Méthodes actives et participatives Apports théoriques (10%) , mises en pratique (70%) et échanges (20%)

# **APRES LA FORMATION : ACCOMPAGNER**

Possibilité de contacter le formateur pendant 2 mois [formateur@naxis.fr](mailto:formateur@naxis.fr)

# **RESSOURCES PÉDAGOGIQUES**

1 ordinateur par participant Support de cours, cas pratiques

# **ÉVALUATION**

**Évaluation des compétences** Cas pratiques **Évaluation de la formation** Questionnaire de satisfaction Bilan du formateur Evaluation TOSA

#### **VALIDATION**

Attestation de fin de formation Attestation de présence Validation des compétences

#### **MODALITÉS DE SUIVI D'EXÉCUTION DE LA FORMATION**

Le contrôle de l'exécution de la formation est assuré par le formateur

**DATES** 

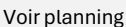

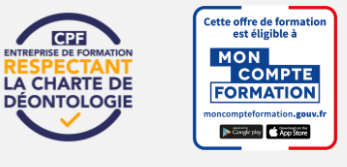

#### **RÉFÉRENTS PÉDAGOGIQUES**

Nos intervenants sont des spécialistes du logiciel proposé et sont sélectionnés selon un processus de qualification très rigoureux permettant d'évaluer notamment leur connaissance de l'outil, leurs compétences pédagogiques et leur capacité à faire travailler les apprenants en format « atelier ».

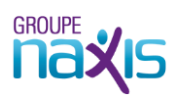